# Chapitre 19 Systèmes linéaires

# **Plan du chapitre**

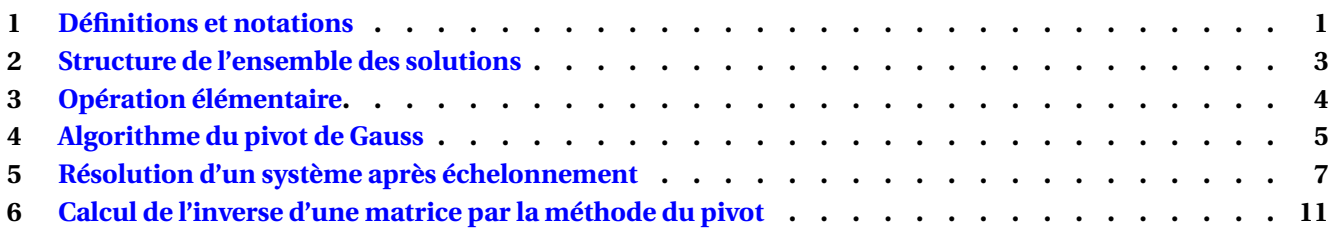

### **Hypothèse**

Dans tout ce chapitre,  $n, p, q, r \in \mathbb{N}^*$  et le corps  $\mathbb K$  désigne  $\mathbb R$  ou  $\mathbb C$ .

### <span id="page-0-0"></span>**1 Définitions et notations**

#### <span id="page-0-1"></span>**Définition 19.1**

On appelle système linéaire de *n* équations à *p* inconnues un système d'équations de la forme

$$
\begin{cases}\na_{11}x_1 + a_{12}x_2 + \dots + a_{1p}x_p &= b_1 \\
a_{21}x_1 + a_{22}x_2 + \dots + a_{2p}x_p &= b_2 \\
\vdots & \vdots \\
a_{n1}x_1 + a_{n2}x_2 + \dots + a_{np}x_p &= b_n\n\end{cases}
$$

où  $(a_{ij})_{\substack{1 \le i \le n \\ 1 \le j \le p}}$  et  $(b_i)_{1 \le i \le n}$  sont des familles d'éléments de ℝ (tous fixés : leur valeur est connue).

- $x_1, x_2, \dots, x_p \in \mathbb{K}$  sont les <u>inconnues</u> du système  $(S)$ .
- Les  $a_{ij}$  sont les coefficients du système  $(S)$ .
- Le *n*-uplet  $(b_1, \dots, b_n)$  est appelé le second membre du système  $(S)$ .
- Si  $b_1 = \cdots = b_n = 0$ , on dit que (S) est un système homogène ou sans second membre.
- On appelle système homogène associé à  $(S)$  le système obtenu en remplaçant le second membre

$$
(b_1, b_2, \cdots, b_n) \text{ de } (\mathcal{S}) \text{ par } (0, 0, \cdots, 0), \text{ cad } (\mathcal{S}_0): \begin{cases} a_{11}x_1 + a_{12}x_2 + \cdots + a_{1p}x_p = 0 \\ \vdots & \vdots \\ a_{n1}x_1 + a_{n2}x_2 + \cdots + a_{np}x_p = 0 \end{cases}
$$

**Exemple 1.** Le système  $(S)$  :  $\int 2x + y = 1$  $\frac{2x+7-7}{x+6y=7}$  est linéaire. Son système homogène associé est  $(S_0)$  :  $\int 2x + y = 0$  $x + 6y = 0$ 

**Exemple 2.** Dire si les systèmes suivants sont linéaires (les inconnues sont notées  $x, y, z$ ) :

$$
(S_1): \begin{cases} 2x + 6y = 0 \\ 6x + 3y = 1 \\ 2x = 5 \end{cases} \qquad (S_2): \begin{cases} x = 0 \\ x = 1 \end{cases} \qquad (S_3): \begin{cases} x^2 + y^2 = 0 \\ z = 2 \end{cases}
$$

$$
(S_4): \begin{cases} 2x + 5y = 4z \\ xy = 0 \end{cases} \qquad (S_5): \begin{cases} 0 = 0 \\ y = 3 \end{cases} \qquad (S_6): \begin{cases} x^2 = 0 \\ y = 3 \end{cases}
$$

#### <span id="page-1-1"></span>**Propriété 19.2**

En reprenant les notations de la Définition [19.1,](#page-0-1) en posant

$$
A = (a_{ij}) \in \mathcal{M}_{n,p}(\mathbb{K}) \qquad X = \begin{pmatrix} x_1 \\ \vdots \\ x_p \end{pmatrix} \in \mathcal{M}_{p,1}(\mathbb{K}) \qquad B = \begin{pmatrix} b_1 \\ \vdots \\ b_n \end{pmatrix} \in \mathcal{M}_{n,1}(\mathbb{K})
$$

Alors  $(x_1, \dots, x_p)$  est solution de  $(S)$  si et seulement si  $AX = B$ .

• L'équation matricielle  $AX = B$  est appelée écriture matricielle du système  $(S)$ .

- La matrice *A* est appelée la matrice du système  $(S)$ .
- Le système  $(S_0)$  a donc pour écriture matricielle  $AX = 0$ .

Par extension, on dira souvent qu'une équation matricielle  $AX = B$  est un système linéaire. Chaque équation rajoute une ligne aux matrices *A* et *b*. Chaque inconnue rajoute une colonne à la matrice *A* et une ligne à *X*.

**Exemple 3.** Le système linéaire

$$
\begin{cases}\nx + 3y + 4z = 0 \\
-2x - 3y = 1\n\end{cases}
$$

se réécrit

$$
\left(\begin{array}{cc}1 & 3 & 4\\-2 & -3 & 0\end{array}\right)\left(\begin{array}{c}x\\y\\z\end{array}\right)=\left(\begin{array}{c}0\\1\end{array}\right)
$$

<span id="page-1-0"></span>**Exemple 4.** Résoudre le système 3*I*<sup>3</sup>  $\sqrt{ }$  $\mathcal{L}$ *x y z*  $\setminus$  $\Big\} =$  $\sqrt{ }$  $\mathcal{L}$ 6 3 1  $\setminus$  $\cdot$ 

### **2 Structure de l'ensemble des solutions**

**Notation.** On reprend les notations de la partie [1.](#page-0-0) On note *S* et  $S_0$  l'ensemble des solutions des systèmes (S) et  $(\mathcal{S}_0)$  respectivement.

**Remarque.** Par la propriété [19.2,](#page-1-1) pour trouver *S*, donc les solutions de  $(S)$ , on peut ou bien résoudre  $(S)$  mis sous la forme d'un système d'équations, ou bien résoudre  $(S)$  mis sous la forme matricielle. En pratique, on identifie tout élément de  $\mathcal{M}_{p,1}(\mathbb{K})$  à un élément  $\mathbb{K}^p.$  Ainsi on pourra écrire indifféremment :

$$
S = \left\{ X \in \mathcal{M}_{p,1}(\mathbb{K}) \mid AX = B \right\} = \left\{ (x_1, \dots, x_p) \in \mathbb{K}^p \middle| \begin{cases} a_{11}x_1 + a_{12}x_2 + \dots + a_{1p}x_p & = b_1 \\ a_{21}x_1 + a_{22}x_2 + \dots + a_{2p}x_p & = b_2 \\ \vdots & \vdots \\ a_{n1}x_1 + a_{n2}x_2 + \dots + a_{np}x_p & = b_n \end{cases} \right\}
$$

#### **Définition 19.3**

Un système linéaire  $(S)$  est dit compatible s'il admet au moins une solution, i.e. si  $S \neq \emptyset$ . Il est dit incompatible s'il n'admet pas de solution, i.e. si  $S = \emptyset$ .

**Exemple 5.** Le système linéaire  $\begin{cases} x = 0 \end{cases}$ *x* = 1 est incompatible :  $S = \emptyset$ . Un système homogène *AX* = 0 est toujours compatible : en effet *X* = 0<sub>*p*,1</sub> ∈ *S*<sub>0</sub>, si bien que *S*<sub>0</sub> ≠ ∅.

Étant donné le système (linéaire)  $(S)$  :  $AX = B$ , le système homogène associé est  $(S_0)$  :  $AX = 0$ . Ainsi

$$
S_0 = \{ X \in \mathcal{M}_{p,1}(\mathbb{K}) \mid AX = 0 \}
$$

#### **Propriété 19.4**

Si  $X_{part}$  est une solution (particulière) de  $(S)$ , càd  $X_{part} \in S$ , alors

$$
S = \{X_{part} + Z \mid Z \in S_0\} = X_{part} + S_0
$$

Autrement dit *X*  $\in$  *S* si et seulement si  $\exists Z \in S_0$   $X = X_{part} + Z$ .

*Démonstration.*

Comme pour les équations différentielles linéaires, pour trouver toutes les solutions de  $(S)$ , on pourrait trouver une solution particulière ainsi que toutes les solutions du système homogène. Toutefois, pour résoudre un système en pratique, on procédera plutôt par équivalences, en résolvant non pas  $(\mathcal{S})$  mais un système  $(\mathcal{S}')$  plus simple et qui lui est équivalent, cf section suivante.

## <span id="page-3-0"></span>**3 Opération élémentaire**

#### **Définition 19.5**

Un système linéaire  $(\mathcal{S})$  est équivalent à un système linéaire  $(\mathcal{S}')$  si les systèmes  $(\mathcal{S})$  et  $(\mathcal{S}')$  ont les mêmes ensembles de solution.

La méthode du pivot de Gauss consiste à effectuer des opérations (dites élémentaires) sur un système  $(S)$  afin de se ramener à un système  $(\mathcal{S}')$  plus simple qui est équivalent à  $(\mathcal{S}).$ 

**Définition 19.6 (Opération élémentaire)**

Soit  $(S)$  un système linéaire dont on note  $L_1, \dots, L_n$  les lignes correspondant à chaque équation. On appelle opération élémentaire une de ces trois opérations sur les lignes de  $(S)$ :

- $\bullet$  Dilatation  $:$  on multiplie une ligne  $L_i$  par un élément  $\mu \in \mathbb{K}^*: \boxed{L_i \leftarrow \mu L_i}$ .
- $\bullet$  Permutation **:** on échange deux lignes  $L_i$  et  $L_j$  :  $\big| L_i \leftrightarrow L_j$
- $\bullet$  Transvection  $:$  on ajoute à  $L_i$  une ligne  $L_j$  (avec  $i\neq j$ ) multipliée par  $\lambda\in\mathbb{K}$  :  $\boxed{L_i\leftarrow L_i+\lambda L_j}$

<span id="page-3-2"></span>**Propriété 19.7**

Toute opération élémentaire effectuée sur un système linéaire  $(S)$  le transforme en un système linéaire qui lui est équivalent.

*Démonstration.* Admis pour le moment.

 $\Box$ 

<span id="page-3-1"></span>**Exemple 6.** Résoudre  $\sqrt{ }$  $\int$  $\overline{\mathcal{L}}$ *x*−*y* = 2 *x*−*z* = 7  $x + y + z = 3$ 

# **4 Algorithme du pivot de Gauss**

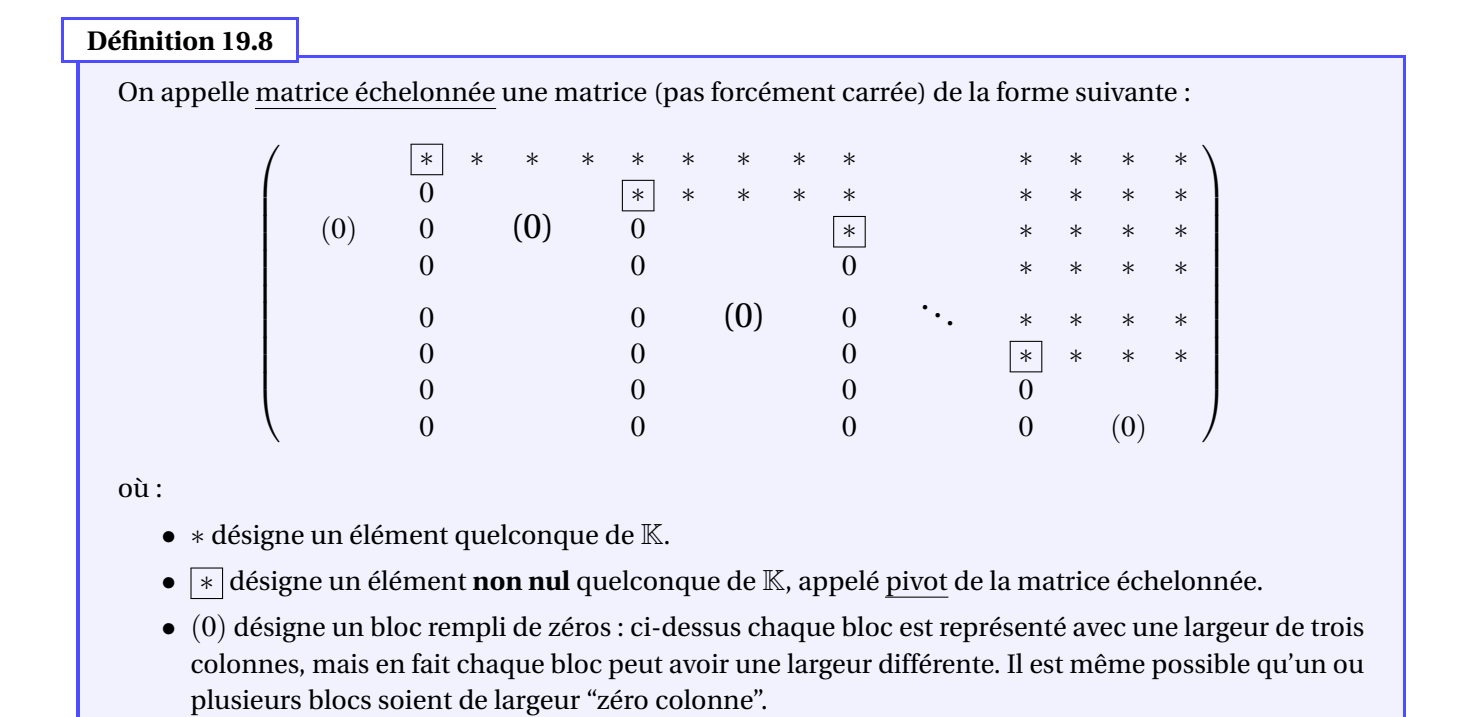

**Exemple 7.** Les matrices de formes suivantes sont échelonnées :

$$
\begin{pmatrix} 0 & * & * & * \\ 0 & 0 & 0 & * \\ 0 & 0 & 0 & 0 \end{pmatrix} \qquad \qquad \begin{pmatrix} * & * & * \\ 0 & * & * \\ 0 & 0 & * \end{pmatrix} \qquad \qquad \begin{pmatrix} * & * & * & * & * \\ * & * & * & * \\ 0 & * & * & * \end{pmatrix}
$$

**Exemple 8.** Les matrices suivantes sont-elles échelonnées ?

$$
A_1 = \begin{pmatrix} 1 & 3 & 4 \\ 0 & 2 & 3 \\ 0 & 1 & 0 \end{pmatrix} \qquad A_2 = \begin{pmatrix} 1 & 0 & 1 \\ 0 & 0 & 2 \\ 0 & 0 & 0 \end{pmatrix} \qquad A_3 = \begin{pmatrix} 3 & 0 & 1 \\ 0 & 4 & 0 \\ 2 & 0 & 3 \end{pmatrix} \qquad A_4 = \begin{pmatrix} 3 & 2 & 1 \\ 3 & 1 & 0 \\ 0 & 0 & 2 \end{pmatrix}
$$

Étant donné un système linéaire *AX* = *B*, on lui associe sa matrice augmentée comme étant la matrice

$$
(A|B) = \left(\begin{array}{ccc} a_{11} & \cdots & a_{1p} & b_1 \\ \vdots & & \vdots & \vdots \\ a_{n1} & \cdots & a_{np} & b_n \end{array}\right)
$$

Pour résoudre *AX* = *B*, l'algorithme du pivot de Gauss consiste à effectuer des opérations élémentaires sur les *lignes* de la matrice augmentée (ce qui affecte également les coefficients  $b_1, \dots, b_n$ ) de façon à se ramener à une matrice échelonnée à gauche de la barre, cf ci-dessous :

### **Méthode (Algorithme du pivot de Gauss)**

On regarde la première colonne

de la matrice augmentée.

1. **Recherche du pivot (cas**  $a_{11} \neq 0$ ). Si  $a_{11} \neq 0$  : on l'encadre. Ce sera un pivot.

 $\setminus$ 

 $\sqrt{ }$ 

*a*<sup>11</sup> . . . *an*<sup>1</sup>

 $\left\lfloor \right\rfloor$ 

$$
\left(\begin{array}{cccc|c} a_{11} & a_{12} & \cdots & a_{1p} & b_1 \\ \hline a_{21} & a_{22} & \cdots & a_{2p} & b_2 \\ \vdots & \vdots & & \vdots & \vdots \\ a_{n1} & a_{n2} & \cdots & a_{np} & b_n \end{array}\right)
$$

2. **Élimination des termes sous le pivot.** Par des transvections, on fait apparaitre des 0 sous  $\boxed{a_{11}}$ :

$$
\begin{pmatrix}\n\boxed{a_{11}} & a_{12} & \cdots & a_{1p} & b_1 \\
0 & & & \ast & & \vdots \\
0 & & & \ast & & \vdots \\
0 & & & & \ddots & \vdots \\
0 & & & & & L_n \leftarrow L_n - \frac{a_{n1}}{a_{11}} L_1\n\end{pmatrix}
$$

3. **On poursuit avec une "sous-matrice".** On recommence l'algorithme à l'étape 1 avec la sous-matrice augmentée qui contient les termes ∗ (en rouge ci-dessous, ou encadré sur votre poly papier) :

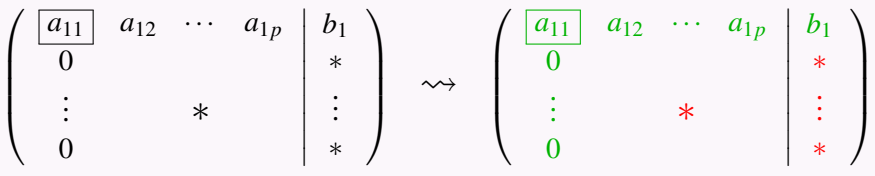

<span id="page-5-0"></span>1bis **Recherche du pivot (cas**  $a_{11} = a_{21} = \cdots = a_{n1} = 0$ ). Si toute la première colonne est nulle, on recommence l'algorithme à l'étape 1 avec la sous-matrice qui contient les termes ∗ (en rouge ci-dessous, ou encadré sur votre poly papier).

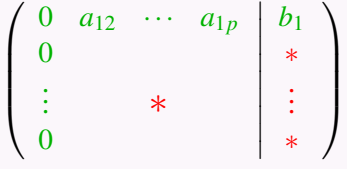

<span id="page-5-1"></span>1ter **Recherche du pivot (cas** *a*<sup>11</sup> = 0 **mais colonne non nulle).** Si *a*<sup>11</sup> = 0 mais que la première colonne contient un terme non nul, on en choisit un : par exemple  $a_{i_01} \neq 0$ . On fait la permutation  $L_{i_0} \leftrightarrow L_1$  : on obtient un système de la forme

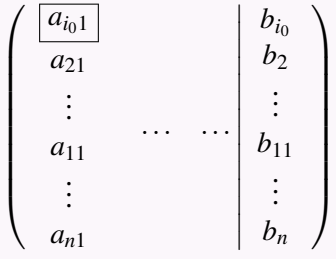

et on élimine les termes sous le pivot comme à l'étape 2.

**Méthode (Pivot de Gauss, suite)**

À chaque fois qu'on revient à l'étape 1, la taille de la matrice augmentée qu'on considère diminue d'une colonne (et éventuellement d'une ligne). On continue l'algorithme jusqu'à ce que la sous-matrice n'ait plus de colonne à gauche de la barre verticale. On obtient alors une matrice échelonnée à gauche de cette .<br>barre, qu'on notera A<sup>'</sup>, tandis que la matrice à droite de la barre sera notée B<sup>'</sup> :

 $(A | B) \rightarrow (A' | B')$  avec *A'* échelonnée

Par la propriété [19.7,](#page-3-2) comme on a effectué uniquement des opérations élémentaires, on a

$$
AX = B \iff A'X = B'
$$

Pour résoudre le système initial, on peut alors revenir à l'écriture "système d'équations" de  $A'X = B'$  et trouver les solutions.

**Exemple 9.** Résoudre  $\sqrt{ }$  $\int$  $\mathcal{L}$  $x_1 + x_2 + 2x_3 = 3$  $x_1 + 2x_2 + x_3 = 1$  $2x_1 + x_2 + x_3 = 0$ 

Cet exemple est simple car les cas 1bis et 1ter de l'algorithme n'arrivent jamais. De plus, il y a autant de pivots que d'inconnues, donc on obtient un système "triangulaire" qu'on peut remonter facilement pour parvenir à la solution. Le cas général est plus complexe. On va d'abord voir des exemples d'application de l'algorithme du pivot pour l'échelonnement. On résoudra ensuite les systèmes linéaires en section suivante.

# <span id="page-6-0"></span>**5 Résolution d'un système après échelonnement**

Voilà un exemple typique de système échelonné :

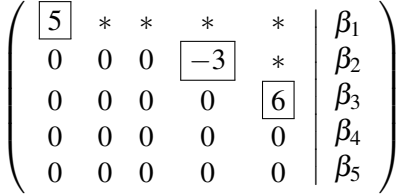

Parmi les variables (inconnues)  $x_1,\cdots,x_p$ , toute variable dont la colonne correspondante de  $A'$  possède un pivot est appelée une variable pivot. Les variables qui n'ont pas de pivot dans leurs colonnes respectives sont appelées des variables libres. Dans l'exemple ci-dessus, les variables pivots sont  $x_1, x_4, x_5$  et les variables libres sont  $x_2, x_3$ .

#### **Méthode (Résolution après échelonnement)**

Lorsqu'on repasse en écriture "système d'équations" :

- 1. Les lignes sans pivot sont les lignes remplies de zéros à gauche de la barre : elles donnent des équations dites de "compatibilités". Ces équations sont toujours de la forme 0 = β*<sup>i</sup>* , où β*i* est le coefficient de la ligne correspondante de *B* ′ .
	- Le système sera compatible si et seulement si chaque  $\beta_i$  est nul. Alors, ces équations deviennent  $0 = 0$  et ne jouent plus de rôle pour déterminer l'ensemble des solutions.
- 2. Les lignes avec pivot donnent des équations dites "pivots" : on les résout usuellement "de bas en haut" : chaque variable pivot doit être isolée et exprimée en fonctions des variables libres et/ou des β*i* .
- 3. L'ensemble des solutions correspond aux *p*-uplets  $(x_1, x_2, \dots, x_p)$  de  $\mathbb{K}^p$  où les variables pivots vérifient les équations pivots, tandis que les variables libres prennent des valeurs quelconques dans K.
	- On peut aussi substituer les variables pivots par l'expression des équations pivots et obtenir une expression paramétrique en fonction des variables libres (qui prennent des valeurs quelconques dans K).

Ainsi, s'il y a des variables libres, la solution n'est pas unique.

**Exemple 10.** Déterminer les valeurs de  $a, b, c \in \mathbb{R}$  pour lesquelles le système suivant admette au moins une

solution puis le résoudre pour  $(a,b,c)=(1,1,1)$  :  $\left($  $\int$  $\overline{\mathcal{L}}$  $x + 4y + 7z = a$  $2x+5y+8z = b$  $3x+6y+9z=c$ 

**Exemple 11.** Résoudre  $\sqrt{ }$  $\int$  $\overline{\mathcal{L}}$  $x + 2y + 2z = 3$  $-2x-4y-5z=6$  $x + 2y + z = 15$ 

**Exemple 12.** Résoudre  $\left($  $\int$  $\overline{\mathcal{L}}$ *x*+2*y*+*z*−2*t* = 6  $2x+2z+4t=2$  $2x+4z+t=3$ 

<span id="page-9-0"></span>**Remarque.** Dans l'exemple ci-dessus, on a mis la matrice sous forme échelonnée réduite : on fait apparaitre des zéros *au-dessus* de chaque pivot. C'est une étape facultative avant de repasser en "mode système" : une fois réalisée, il n'y a qu'une variable pivot par équation pivot et il n'y a plus qu'à les isoler en passant de l'autre côté toutes les variables libres.

# **6 Calcul de l'inverse d'une matrice par la méthode du pivot**

### **Méthode (Calcul de l'inverse par le pivot de Gauss)**

Soit *A* ∈ M*n*(K). On cherche à vérifier si *A* est inversible et, si c'est le cas, à calculer *A* −1 . On construit d'abord une matrice augmentée

 $(A | I_n)$ 

Puis, par des opérations élémentaires (dilatation, permutation, transvection) sur les *lignes* on échelonne la matrice *A*, à gauche de la barre.

• Si dans la matrice échelonnée il y a *n* pivots, càd qu'on obtient une matrice augmentée de la forme

$$
\left(\begin{array}{ccc} \boxed{*} & & * & \\ & \ddots & \\ 0 & & \boxed{*} & \end{array}\right) \quad *
$$

alors *A* est inversible. On se ramène alors par des opérations élémentaires à

 $(I_n | A')$ 

et dans ce cas,  $A' = A^{-1}$  est la matrice inverse recherchée.

• Si dans la matrice échelonnée il y a moins de *n* pivots, alors *A* n'est pas inversible : on peut s'arrêter là.

**Exemple 13.** Vérifier si *A* =  $\sqrt{ }$  $\mathcal{L}$ 2 6 4 1 7 0  $-3$  3  $-10$  $\setminus$ est inversible et si c'est le cas, calculer *<sup>A</sup>* −1 .

**Example 14.** Vérifier si 
$$
A = \begin{pmatrix} 1 & 1 & 1 & 1 \\ 1 & 1 & 1 & 1 \\ 1 & 1 & 1 & 1 \\ 1 & 1 & 1 & 1 \end{pmatrix}
$$
 est inversible et si c'est le cas, calculer  $A^{-1}$ .

**Propriété 19.9 (Inversibilité des matrices diagonales)**

Soit  $D = diag(\alpha_1, \dots, \alpha_n)$  avec  $\alpha_1, \dots, \alpha_n \in \mathbb{K}$ . Alors  $D \in GL_n(\mathbb{K})$  si et seulement si  $\alpha_1, \dots, \alpha_n$  sont tous non nuls et

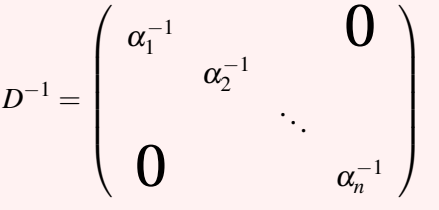

*Démonstration.* La matrice  $D = diag(\alpha_1, \dots, \alpha_n)$  est déjà sous forme échelonnée : si un  $\alpha_i$  est non nul, c'est un pivot, sinon la colonne correspondante est remplie de zéros. Il y a ainsi autant de pivots dans *D* que de coefficients α*i* non nuls.

 $D\in GL_n(\mathbb{K})$  si et seulement si elle contient *n* pivots, donc si et seulement si  $\alpha_1,\cdots,\alpha_n\in\mathbb{K}^*.$  On vérifie alors que la matrice diag $(\alpha_1^{-1},\cdots,\alpha_n^{-1})$  est bien l'inverse de  $D$  par un calcul direct. D'où le résultat.

**Propriété 19.10 (Inversibilité de matrices triangulaires)**

Soit  $T \in \mathcal{T}_n^+(\mathbb{K})$  telle que *T* =  $\sqrt{ }$  $\overline{\phantom{a}}$  $\beta_1$  \*  $\beta_2$ . . .  $\mathbf{0}$   $\beta_n$  $\setminus$ **avec**  $\beta_1, \dots, \beta_n \in \mathbb{K}$ Alors  $T\in GL_n(\mathbb{K})$  si et seulement si  $\beta_1,\cdots,\beta_n$  sont tous non nuls et  $T^{-1}$  est de la forme  $T^{-1} =$  $\sqrt{ }$   $\beta_1^{-1}$  \*  $\beta_2^{-1}$  ...  $\setminus$  $\begin{array}{c} \hline \end{array}$ 

(Attention : les termes de ∗ ′ dans *T* <sup>−</sup><sup>1</sup> ne sont pas forcément les mêmes que les termes contenus dans ∗ dans *T*)

 $\mathbf{0}$   $\beta_n^{-1}$ 

*n*

*Démonstration.* La matrice *T* est déjà sous forme échelonnée : si un β*<sup>i</sup>* est non nul, c'est un pivot, sinon la colonne correspondante ne contient pas de pivot. Il y a ainsi autant de pivots dans *T* que de coefficients β*<sup>i</sup>* non nuls.

 $T\in GL_n(\mathbb{K})$  si et seulement si elle contient *n* pivots, donc si et seulement si  $\beta_1,\cdots,\beta_n\in\mathbb{K}^*.$ La forme de *T* <sup>−</sup><sup>1</sup> peut se démontrer à partir de la méthode du calcul de l'inverse par le pivot de Gauss.

 $\Box$